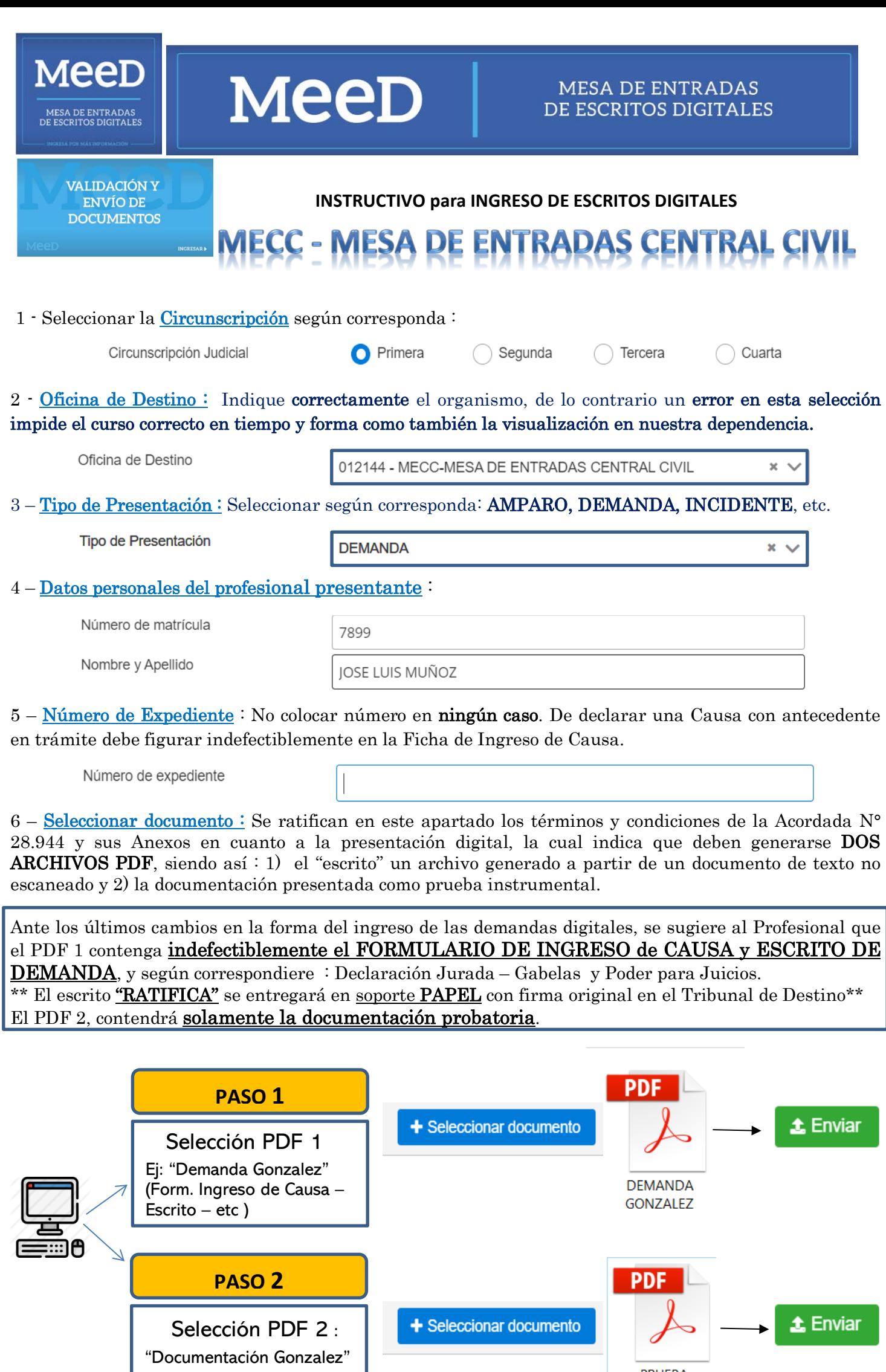

IMPORTANTE: Para la presentación de los DOS archivos PDF, considerar el uso de herramientas como el sitio de internet <https://www.ilovepdf.com/es>

**Consultas MECC <b>8 261 710 8527** 

(Sólo Prueba )

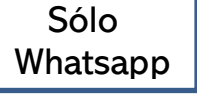

**PRUEBA** GONZALEZ